## **Benutzerordnung für die PC-Kabinette des Romain-Rolland-Gymnasiums Dresden**

## 1. Grundlegende Regeln

Diese Benutzerordnung entstand auf Grund langjähriger Erfahrungen und dem Studium verschiedener ähnlicher Vorschriften. Ziel des Romain-Rolland-Gymnasiums ist es, möglichst vielen Personen möglichst oft die Benutzung der Computerkabinette zu ermöglichen. Das macht für den Einzelnen gewisse Einschränkungen nötig. Eine Störung der Benutzbarkeit verhindert den reibungslosen Unterrichtsablauf und muss auf jeden Fall unterbunden werden.

*Regelungen, die die Benutzung der Computer und ihrer angeschlossenen Geräte betreffen, gelten auch für andere Räume mit Computertechnik.* 

An den einzelnen Geräten arbeiten täglich die unterschiedlichsten Personen. Jeder

Nutzungsberechtigte erwartet, dass er mit der gewohnten Technik in gewohnter Art und Weise arbeiten kann. Jeder noch so gut gemeinte Eingriff stellt in erster Linie eine Veränderung dar, die das Ausüben erlernter Tätigkeiten behindert und somit störend wirkt. *Veränderungen der Hardwareausstattung und Konfiguration der Arbeitsstationen und des Netzwerkes sind grundsätzlich untersagt.* Ausgenommen davon sind Änderungen durch die Administratoren, die der Verbesserung der Bedienbarkeit oder einer erhöhten Sicherheit dienen sollen.

*Jeder Benutzer hat sich so zu verhalten, dass durch sein Tun kein anderer geschädigt oder mehr als nötig gestört, behindert oder belästigt wird.* 

Handlungen, die dazu geeignet sind, die Funktion von einzelnen Arbeitsstationen oder des gesamten Netzwerks zu beeinträchtigen, sind grundsätzlich untersagt.

Die Bedienung der Hard- und Software hat sachgerecht zu erfolgen. Für mutwillig oder grob fahrlässig entstandene Schäden ist der Verursacher verantwortlich. Jeder Benutzer muss festgestellte Schäden oder Mängel - auch Sicherheitslücken - sofort der Aufsicht mitteilen.

Kein Benutzer hat das Recht, Vertragsverhältnisse im Namen des Romain-Rolland-Gymnasiums einzugehen beispielsweise Bestellungen von Artikeln über das Internet - oder kostenpflichtige Dienste im Internet zu nutzen. Ausgenommen von dieser Regelung sind Mitglieder der Schulleitung oder von ihnen beauftragte Personen. Die Rechner dürfen nicht zu kommerziellen oder parteipolitischen Zwecken genutzt werden. Nutzer, die unbefugt Software von den Arbeitsstationen, aus dem Netzwerk oder dem Internet kopieren oder löschen machen sich strafbar und können zivil- oder strafrechtlich verfolgt werden.

Darüber hinaus kann ein Verstoß gegen diese Ordnung schwere disziplinarische Maßnahmen, Schadensersatzforderungen und den Entzug der Nutzungsberechtigung nach sich ziehen. *Aufsichtspersonen, die einen Verstoß gegen geltendes Recht feststellen, werden zur Meldung an die Schulleitung verpflichtet.* 

*Für Tätigkeiten, die der Schule Kosten verursachen, können Gebühren erhoben werden. Einzelheiten sind im Anhang geregelt.* 

## 2. Berechtigte

*Alle Lehrer und Schüler des Romain-Rolland-Gymnasiums sind zur Benutzung der vorhandenen Technik berechtigt.* Die Wahrnehmung dieses Rechtes wird durch die organisatorischen Möglichkeiten des Romain-Rolland-Gymnasiums begrenzt. Zur Gruppe der Administratoren gehören die Informatik-Lehrer und gegebenenfalls weitere ausgewählte Lehrer und Schüler. Im Rahmen besonderer Veranstaltungen können auch Schüler und weitere Personen vorübergehend administrative Rechte erhalten.

Gäste der Schule – insbesondere Gastschüler, Gastlehrer und Assistenten – können das Nutzungsrecht erhalten. Geeignete Eltern, ehemalige Schüler, ABM-Kräfte und vergleichbare Personen können ein Nutzungsrecht erhalten und administrative Aufgaben übernehmen. Außerdem ist bei der Übernahme von Reparatur-, Wartungs- und Installationsarbeiten durch eine Firma sicherzustellen, dass den damit beauftragten Personen ein geeigneter Zugang zur Verfügung steht.

## 3. Verhalten im Raum

*Kein Schüler darf die Räume unbeaufsichtigt betreten.* Die Aufsicht kann ein Lehrer der Schule oder eine andere zu diesem Zweck geeignete und eingewiesene Person übernehmen.

Der Arbeitsplatz ist sauber und ordentlich zu verlassen. Gepäck, Kleidungsstücke und andere Gegenstände sollen so verstaut werden, dass sie nicht stören. Innerhalb der Räume ist den Anweisungen der aufsichtsführenden Personen umgehend Folge zu leisten. -gymn *Das Einnehmen von Speisen und Getränken in den* 

*Computerkabinetten ist nicht gestattet.* 

## 4. Benutzen der Computer

Die Benutzung der Server ist ausschließlich den Administratoren oder den von ihnen beauftragten Personen vorbehalten. Am Lehrerrechner dürfen

#### Romain-Rolland-Gymnasium Dresden

Schüler nur arbeiten, wenn sie fachkundig ständig beaufsichtigt werden.

Die Schülerrechner und Notebooks dürfen von allen Personen benutzt werden, die eine User-ID haben. Der Zugang zum Computer ist nur unter Verwendung eines Benutzernamens ("USER-ID") und eines Kennwortes möglich. Das Anmelden ("LOGIN") ist nur unter dem zugewiesenen Nutzernamen und Passwort gestattet. Eine Ausnahme bilden Notebooks, die nicht mit dem Schulnetz verbunden sind. *Jeder Nutzer ist dazu verpflichtet, sein Kennwort geheim zu halten und bei Verdacht des Missbrauchs zu wechseln. Er ist für alle Aktivitäten, die unter seinem Namen ablaufen verantwortlich und trägt gegebenenfalls die rechtlichen Konsequenzen.*

Das Ausspähen und Weitergeben von Passworten ist nicht gestattet. Erhält eine Person zufällig Kenntnis vom Kennwort eines anderen, so hat er dies der betreffenden Person oder einem Administrator unverzüglich mitzuteilen.

Jeder Benutzer hat jederzeit das Recht, sein Passwort zu ändern.

Die Arbeitsstation, an der sich ein Benutzer angemeldet hat, ist durch diesen *niemals unbeaufsichtigt* zu lassen. Bei kurzer Abwesenheit kann er die Arbeitsstation sperren, bei längerer Abwesenheit oder nach dem Ende der Tätigkeit hat er sich abzumelden. Das Romain-Rolland-Gymnasium behält sich vor, den Zugang zu Arbeitsstationen oder zum Internet ohne Angabe von Gründen zu sperren.

Beim Start automatisch geladene Programme dürfen nicht deaktiviert oder entladen werden. Steuerungsund Überwachungsvorgänge der Aufsicht dürfen nicht unterbrochen oder gestört werden. Es ist verboten, Protokolle zu manipulieren oder

Sicherheitsvorkehrungen zu umgehen.

Im Unterricht dürfen nur die vom Lehrer angewiesenen Programme verwendet werden. Prinzipiell dürfen keine Fremdprogramme betrieben werden. Auch selbst geschriebene Programme dürfen nicht als ausführbare Programme, sondern nur als Quelltext länger gespeichert werden. Über Ausnahmen von dieser Regelung entscheiden die Informatik-Lehrer. *Die Installation und De-Installation von Programmen ist ausschließlich den Administratoren vorbehalten. Für Demonstrations- und Testzwecke ist die Installation von Software auch Lehrern, AG-Leitern und vergleichbaren Personen erlaubt, wenn die betreffenden Arbeitsstationen im Anschluss an die Demonstration synchronisiert werden*. Diese Regelung gilt ausdrücklich auch für Plugins und Add-Ins. Vorschläge werden von den Administratoren gern entgegen genommen. Im Unterricht und unterrichtsähnlichen Veranstaltungen sind Kopfhörer nur nach ausdrücklicher Aufforderung durch den Lehrer zu benutzen. Da die verfügbaren Kopfhörer ziemlich empfindlich sind, wird jedem Benutzer empfohlen, eigene Kopfhörer mitzubringen.

*Das Benutzen der Drucker bedarf der ausdrücklichen Genehmigung der Aufsicht.* Die Nutzer sind zum sparsamen Umgang mit Papier, Toner und anderen Verbrauchsmaterialien verpflichtet. *Für Druckaufträge, die nicht im engen schulischen Interesse liegen sind Gebühren zu entrichten.* Die Entscheidung liegt bei der Aufsicht, der Schulleitung oder den Fachlehrern. Letztere müssen die Aufsicht davon in Kenntnis setzen. Jeder Benutzer hat das Recht, die Scanner zu benutzen. Dieses Recht kann durch die Aufsicht eingeschränkt werden.

Das Brennen von DVDs, Daten-CDs und Audio-CDs ist unter Beachtung der Urheberrechte möglich, bedarf aber stets der Zustimmung und ständigen Kontrolle. *Die Verwendung eigener Datenträger in begründeten Fällen ist erlaubt. Vor ihrem Einsatz entscheidet ein Administrator, ob eine Virenkontrolle notwendig ist. Die aufsichtsführenden Personen dürfen jederzeit mitgebrachte Datenträger überprüfen.*  Der Verkauf oder die Ausleihe von Datenträgern an Schüler ist unter bestimmten Bedingungen möglich.

### 5. Verhalten im Intranet

Das Ausspionieren des benutzten und der angeschlossenen PCs ist ausdrücklich verboten. Das bedeutet insbesondere, das Durchsuchen von Ordnern nach bestimmten Dateien und Programmen oder das Durchsuchen der Registrierungs-Datenbank. Ausgenommen davon sind Suchvorgänge zu unterrichtlichen Zwecken. Nachrichten im Netzwerk dürfen nur von Administratoren oder von ihnen beauftragten Personen versandt werden. Jeder Benutzer erhält ein eigenes Verzeichnis auf dem Server, das er selbst verwaltet. Es ist für persönliche, nicht private Daten vorgesehen. Für Sicherheitskopien der persönlichen Daten ist jeder Benutzer selbst verantwortlich. Eine Virenfreiheit des Systems wird angestrebt, kann aber nicht garantiert werden. Schadensersatzansprüche können in diesem Zusammenhang nicht an das Romain-Rolland-Gymnasium, sondern nur an den Verursacher persönlich geltend gemacht werden. Der verfügbare Speicherplatz wird von den Administratoren kontingentiert. Wenn der verfügbare Speicherplatz knapp ist, können die Administratoren – in der Regel nach Absprache mit dem Nutzer – Dateien des Nutzers löschen oder komprimieren. Alle auf den Arbeitsstationen und im Netzwerk befindlichen Daten - einschließlich persönlicher Daten und gegebenenfalls einschließlich persönlicher Datenträger - unterliegen dem Zugriff der Netzwerkadministratoren. Persönliche Daten der Schüler unterliegen dem Zugriff der Lehrer. Ein Rechtsanspruch der Nutzer auf den Schutz persönlicher Daten im Netzwerk vor unbefugten Zugriffen gegenüber dem Romain-Rolland-Gymnasium besteht nicht. Die Unversehrtheit und Unantastbarkeit

#### Romain-Rolland-Gymnasium Dresden

persönlicher Daten wird angestrebt, kann aber nicht garantiert werden. Aus Sicherheitsgründen haben Administratoren das Recht, auch persönliche Daten zu kontrollieren und zu löschen. Alle Vorgänge des Systems werden aus Gründen der Sicherheit und Systemstabilität protokolliert und in sogenannten Logdateien aufgezeichnet. Auf diese Weise ist es möglich festzustellen, wer wann an welchem Rechner angemeldet war und wer welche Dateien gedruckt oder verändert hat. Die Systembetreuer haben Einsicht in diese Dateien und prüfen anhand von Stichproben das Einhalten dieser Benutzerordnung.

### 6. Verhalten im Internet

Die im Internet bereitgestellten Informationen können bedingt durch die Art und Weise der Verbreitung keiner hundertprozentig zuverlässigen hausinternen Selektion unterworfen werden. Sie entstammen weltweit verteilten Quellen und werden durch technisch, nicht inhaltlich, bedingte Vorgänge verbreitet. Sollte sich jemand durch solche Informationen verletzt, entwürdigt oder in anderer Weise angegriffen fühlen, muss er diesen Sachverhalt mit dem Urheber der Information klären. Die Schule ist in keiner Weise für den Inhalt der über ihren Internet-Zugang bereitgestellten Information verantwortlich. Das eigene Internetangebot des Romain-Rolland-Gymnasiums wird vom Schulleiter verantwortet und durch von ihm beauftragte Personen aktualisiert. *Es ist verboten, Internetseiten aufzurufen oder selbst Informationen beizutragen (hoch zu laden), die bekanntermaßen oder vermutlich folgende Bedingungen erfüllen:* 

- *Verletzung oder Beeinträchtigung der Rechte Dritter*
- *Material, das nach den Umständen und der Einschätzung der Systembetreuer geeignet ist, diffamierend, täuschend, missverständlich, beleidigend, lästerlich, widerlich, anstößig oder unangemessen interpretiert zu werden*
- *Bedrohung oder Verunsicherung Dritter*
- *Beeinträchtigung der Leistung oder Verfügbarkeit unserer technischen Ressourcen*
- *Daten oder Komponenten mit Viren, Würmern, Trojanischen Pferden oder sonstigen schadensverursachenden oder sicherheitsrelevanten Inhalten*
- *Inhalte, die ausschließlich oder vordergründig der Werbung, Bekanntmachung oder dem Angebot von Gütern und Diensten aus parteipolitischen oder kommerziellen Gründen dienen und von den Systembetreuern oder der Schulleitung nicht genehmigt wurden*

*Insbesondere ist es verboten, pornografische, sexistische, gewaltverherrlichende oder rassistische Inhalte aufzurufen. Stößt ein Benutzer zufällig auf solche Seiten, dann hat er diese unverzüglich zu verlassen.* 

Das Computernetz und insbesondere der Internetzugang wurden primär zur Informationsbeschaffung für unterrichtsrelevante Themen eingerichtet und nicht, um privat zu mailen, zu chatten, SMS zu verschicken oder Online-Spiele zu spielen. Die Aufsicht kann daher eine solche Nutzung untersagen.

Unnötig hoher Datenverkehr belastet die Datenverbindungen und verlangsamt die Arbeit aller im Netz arbeitenden Benutzer. Daher sind unnötige Upund Downloads zu unterlassen. Dies gilt insbesondere für das Laden von Audio- und Videodateien aus dem Internet.

Jede versandte Information kann durch die Allgemeinheit der Internetbenutzer und -betreiber mit dem Romain-Rolland-Gymnasium in Zusammenhang gebracht werden. Es ist daher grundsätzlich untersagt, den Internetzugang der Schule zur Verbreitung von Informationen zu verwenden, die dazu geeignet sind, dem Ansehen der Einrichtung zu schaden. Eine Geheimhaltung der Daten, die über das Internet übertragen werden, kann in keiner Weise gewährleistet werden. Die Bereitstellung von Informationen im Internet kommt damit einer Veröffentlichung gleich. Es besteht kein Rechtsanspruch gegenüber der Schule auf Schutz vor unbefugten Zugriffen.

Die Aufsicht hat das Recht und die Pflicht, den Datenverkehr stichprobenartig zu kontrollieren und gegebenenfalls zu unterbrechen.

Die Netiquette ist eine Sammlung von Grundregeln zum Umgang mit anderen Netzteilnehmern. Sie verbietet unter anderem persönliche Beleidigungen und Verletzungen religiöser, weltanschaulicher oder auch ethischer Empfindungen anderer Netzteilnehmer, kommerzielle oder politische Werbung, rassistische, faschistische oder sexistische Äußerungen, Gewaltverherrlichung, Aufforderungen oder Ermutigungen zu Gewalttaten oder kriminellen Handlungen. Als Grundlage für die Nutzung von Datenkommunikationsmitteln am Romain-Rolland-Gymnasium kann die Netiquette der Max-Born-Realschule Dortmund dienen, die unter http://www.do.nw.schule.de/mbr/inform/netiquette.ht m verfügbar ist (23.06.2011).

## 7. Gebühren

Die Benutzung der Computer und des Internets sowie der Peripheriegeräte wie DVD-Brenner, Camcorder, Scanner usw. sind kostenlos. Ebenso kostenlos ist die Benutzung der Drucker, wenn dies im engen schulischen Interesse liegt. Die erstmalige Einrichtung eines Account (Benutzername, persönlicher Speicherbereich) ist kostenlos. Wiederholte Einrichtung wegen vergessenen Passwortes oder Sperrung des Kontos verursachen zeitlichen und organisatorischen Aufwand und sind daher gebührenpflichtig. Über Ausnahmen entscheidet der Administrator.

#### Romain-Rolland-Gymnasium Dresden

Die eingenommenen Gelder werden für die Aufrechterhaltung des Betriebs – zum Beispiel Kauf von Toner oder CD-Rohlingen – verwendet.

### 8. Änderungen und Inkrafttreten

Aufgrund der schnellen Entwicklung unterliegt diese Benutzerordnung einer ständigen Überarbeitung. Der Nutzer ist verpflichtet, sich über die jeweils aktuelle Version zu informieren. Diese ist auf dem Server verfügbar. Eine Kopie liegt in jedem Raum aus oder ist beim Administrator erhältlich.

Änderungen werden im Internetforum der Schule oder auf der Homepage bekannt gegeben, wo auch das Inkrafttreten geregelt wird.

### 9. Anhang:

- Gebührenkatalog
- Hinweise für Aufsichtspersonen
- Nutzungsvereinbarung für Schüler
- Nutzervereinbarung für Gäste

## **Gebühren**

Druckkosten (pro Seite):

- Laserdrucker-s/w........................................ 0,10 EUR
- Laserdrucker -s/w (> 50% Deckung)........... 0,30 EUR
- Laserdrucker –Farbe................................... 0,40 EUR
- Laserdrucker –Farbe (> 50% Deckung) ...... 1,00 EUR
- Verwaltungskosten:
- Neuer Account (Passwort vergessen)........... 0,20 EUR sonstiges:
- CD-Rohling................................................ 0,50 EUR
- weitere Materialien .................................... auf Anfrage

*Für den Verleih digitaler Kameras und anderer Geräte an Schüler kann ein Pfand von 10,00 EUR verlangt werden.* 

> Geld bitte passend bereithalten! Spenden sind erlaubt und erwünscht.

## **Hinweise für Aufsichtspersonen**

Die planmäßige Anwesenheit von Schülergruppen ist aus dem Zimmerplan ersichtlich. Darüber hinausgehende spontane oder längerfristig geplante Benutzung ist zu protokollieren. Es wird empfohlen, den Raum rechtzeitig zu reservieren. Zu diesem Zweck existiert eine elektronische Liste. Dort sind auch spontane Nutzungen einzutragen. Diese Buchführung erleichtert die Ursachen- und Urheberforschung bei Problemen.

Wenn ein Schüler drucken möchte, entscheiden Sie, ob es für die Schule notwendig oder wichtig ist. Private Druckaufträge – dazu gehören auch Hausaufgaben! – sind gebührenpflichtig. Gehen Sie sparsam mit Druckmaterialien um.

Die Aufsicht achtet darauf, dass der Raum sauber und ordentlich verlassen und die Tür verschlossen wird. Findet an diesem Tag keine weitere Nutzung mehr statt, sind die Computer von der Aufsicht

herunterzufahren. Ansonsten wird ein Neustart der Schülerrechner durch die Aufsicht empfohlen. Die Monitore werden nicht ausgeschaltet. Drucker bleiben in Betrieb. Achten Sie darauf, dass die Beamer stets ausgeschaltet werden. Sollte eine funktionierende zentrale Stromunterbrechung – kein Not-Aus – existieren, schalten Sie den Strom ab.

Störungen sind zu protokollieren. Entsprechende Formulare liegen an den Lehrerrechnern oder im<sup>2</sup> Lehrerzimmer aus oder können von Administratoren bezogen werden.

## Nutzervereinbarung

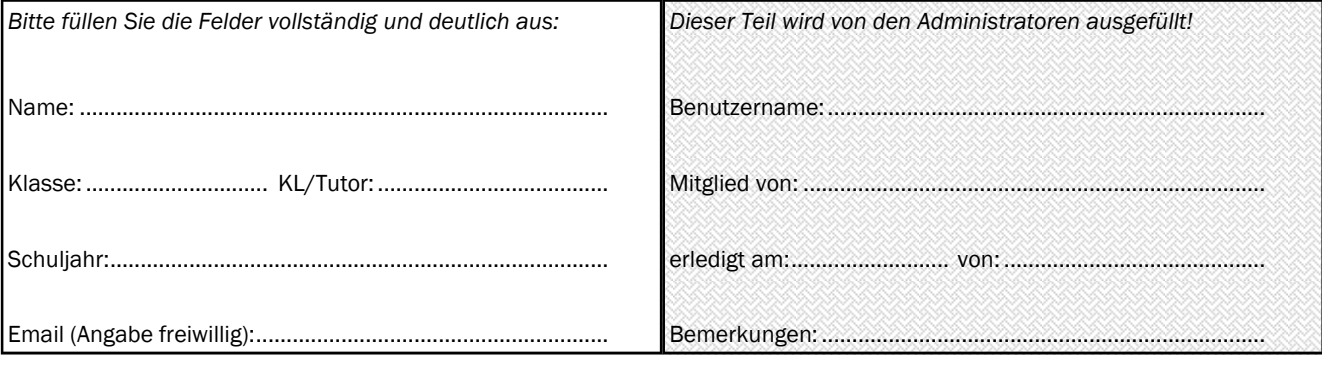

- Von der Benutzerordnung habe ich Kenntnis genommen.
- Ich verpflichte mich zu ihrer Einhaltung. Mir ist bewusst, dass ein Verstoß gegen die Benutzerordnung den Entzug der Nutzungsberechtigung nach sich ziehen kann. Dies bedeutet weder einen Ausschluss noch eine Befreiung vom Unterricht.
- Ich weiß, dass die Computer nicht mein Privateigentum sind und dass andere Personen auch wie gewohnt mit ihnen arbeiten möchten.
- Bei vorsätzlichen oder grob fahrlässigen Schäden verpflichte ich mich zum Schadenersatz.
- Ich verpflichte mich, den Computer und die Peripheriegeräte sowie die Möbel pfleglich zu behandeln. Dazu gehört auch, dass ich Datenverkehr auf das Notwendige beschränke.
- Ich werde Einstellungen auch Monitoreinstellungen nur dann verändern, wenn es mir ausdrücklich erlaubt oder angewiesen wird.
- Ich werde keine System-, schulinternen oder fremden Daten ausspähen oder verändern.
- Ich werde das Internet nicht für ungesetzliche Handlungen missbrauchen.
- Ich werde keine anderen Benutzer mehr als nötig behindern oder stören.
- Ich bin damit einverstanden, dass das Lehrpersonal und die Administratoren meine Tätigkeit stichprobenartig kontrollieren.
- Kosten entsprechend der Gebührenregelung werde ich begleichen.
- Ich verpflichte mich, den Weisungen der Aufsichtspersonen sofort Folge zu leisten. Bei Unregelmäßigkeiten oder Funktionsstörungen werde ich sie sofort informieren.
- Ich werde mein Passwort geheim halten.
- Ich werde die Aufsicht informieren, bevor ich eigene Datenträger benutze.

#### Ort/Datum: .......................................................................................... Unterschrift:............................................................................

*Erklärung der Erziehungsberechtigten:* Wir erklären unser Einverständnis, dass unser Sohn / unsere Tochter Computer und Internetdienste am Romain-Rolland-Gymnasium selbstständig nutzen darf. Wir akzeptieren die vorstehend genannten Punkte der Nutzervereinbarung. Wir werden die Schule bei der Durchsetzung der Benutzer-

ordnung im Rahmen unserer Möglichkeiten unterstützen.

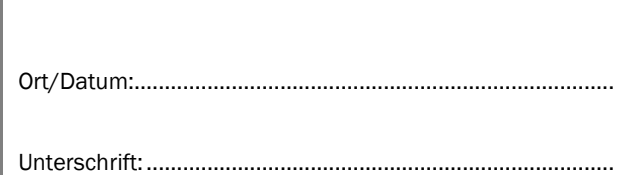

Achtung! Achtung! Nebenstehenden Teil erst nach Wiedererhalt ausfüllen und sicher zu Hause aufbewahren!

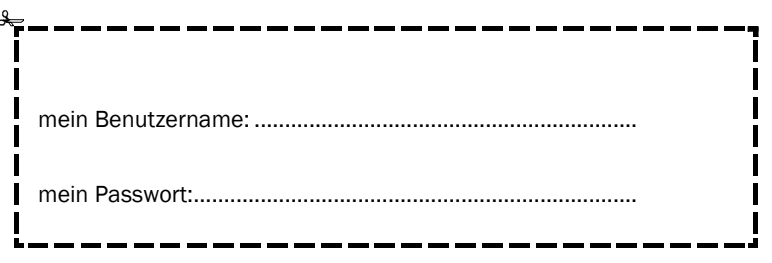

# Nutzervereinbarung

**Réglement Conditions of use** 

## **Für Gäste**

Pour des hôtes For guests

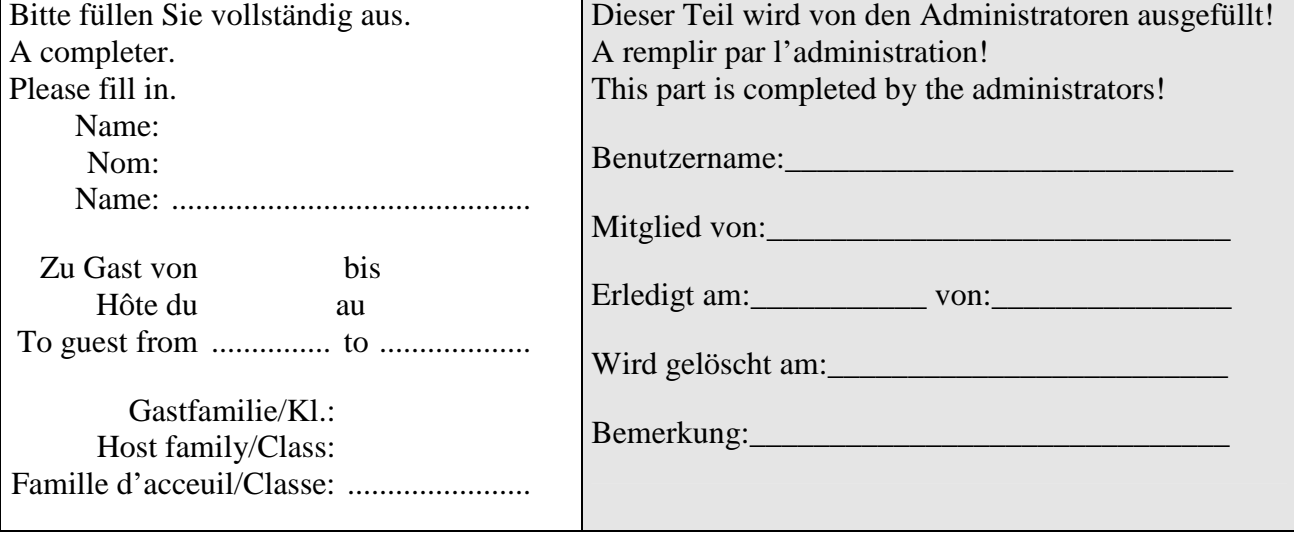

Ich werde die Benutzerordnung akzeptieren. Unterschrift: Lu et approuvé. Signature : I accept the conditions of use. Signature:

Achtung! Bitte noch nicht ausfüllen. Attention! Ne pas remplir. Attention! Please, do not fill in thus far.

> mein Benutzername: Mon nom d'utilisateur: mein Passwort: mon mot de passe: